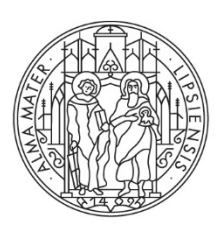

**UNIVERSITAT LEIPZIG** 

Medizinische Fakultät

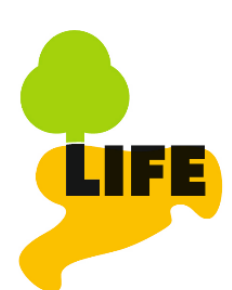

Leipziger Forschungszentrum<br>für Zivilisationserkrankungen

#### **Inhaltsverzeichnis**

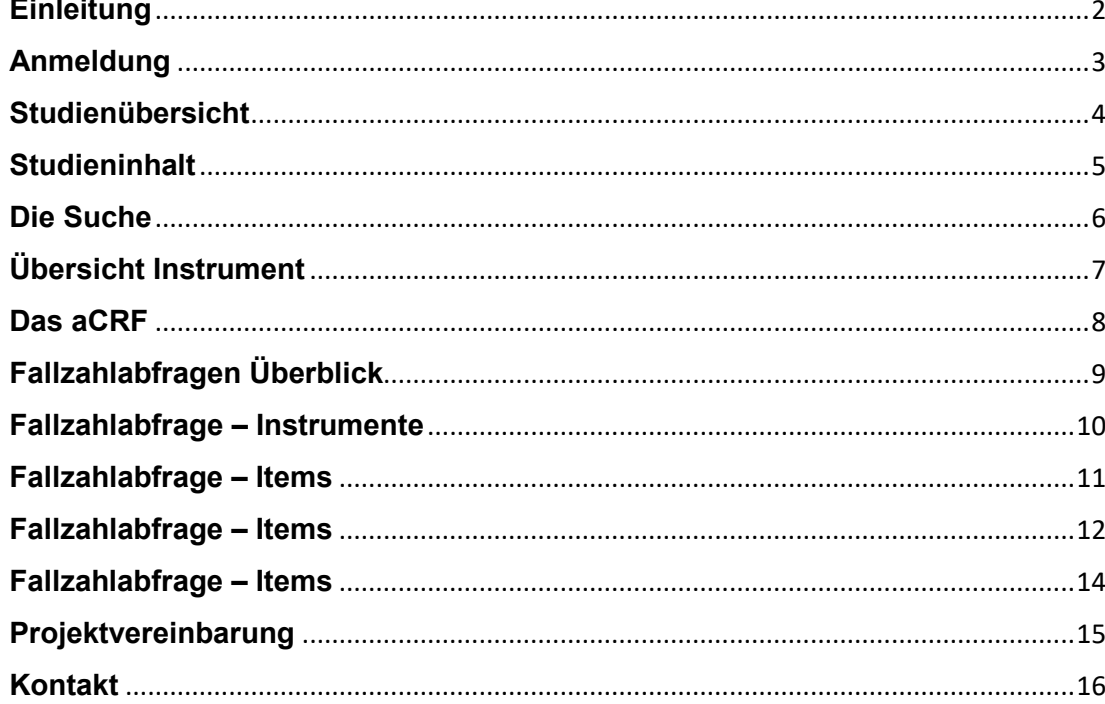

# Das LIFE Datenportal ist zu erreichen unter:

https://ldp.life.uni-leipzig.de

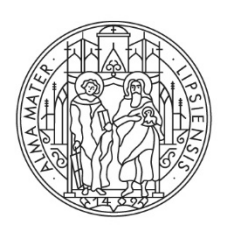

Medizinische Fakultät

#### **LIFE Datenportal**

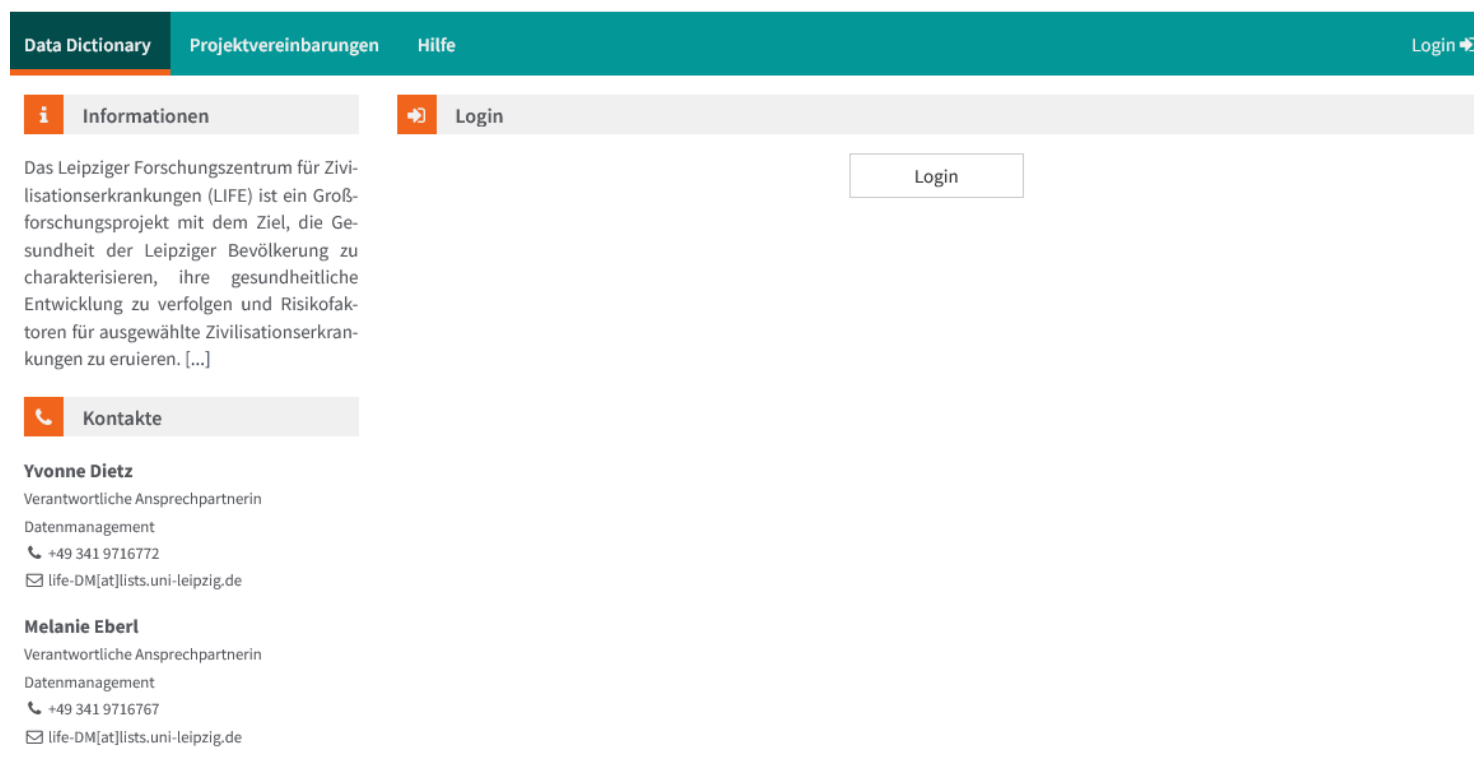

**LIFE** 

Leipziger Forschungszentrum für Zivilisationserkrankungen

### **Einleitung**

Das LIFE Datenportal ermöglicht den Zugang zu den Metadaten des LIFE-Forschungszentrums

- Überblick über die verschiedenen Studien und deren Studienprogramm
- Fallzahlanalysen
- Den direkten Zugang zu den Daten gewährt nur die [Projektvereinbarung.](https://www.uniklinikum-leipzig.de/einrichtungen/life/life-forschungszentrum/projektvereinbarungen)

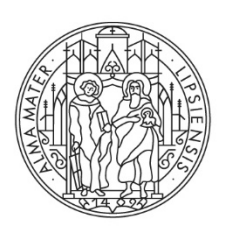

Medizinische Fakultät

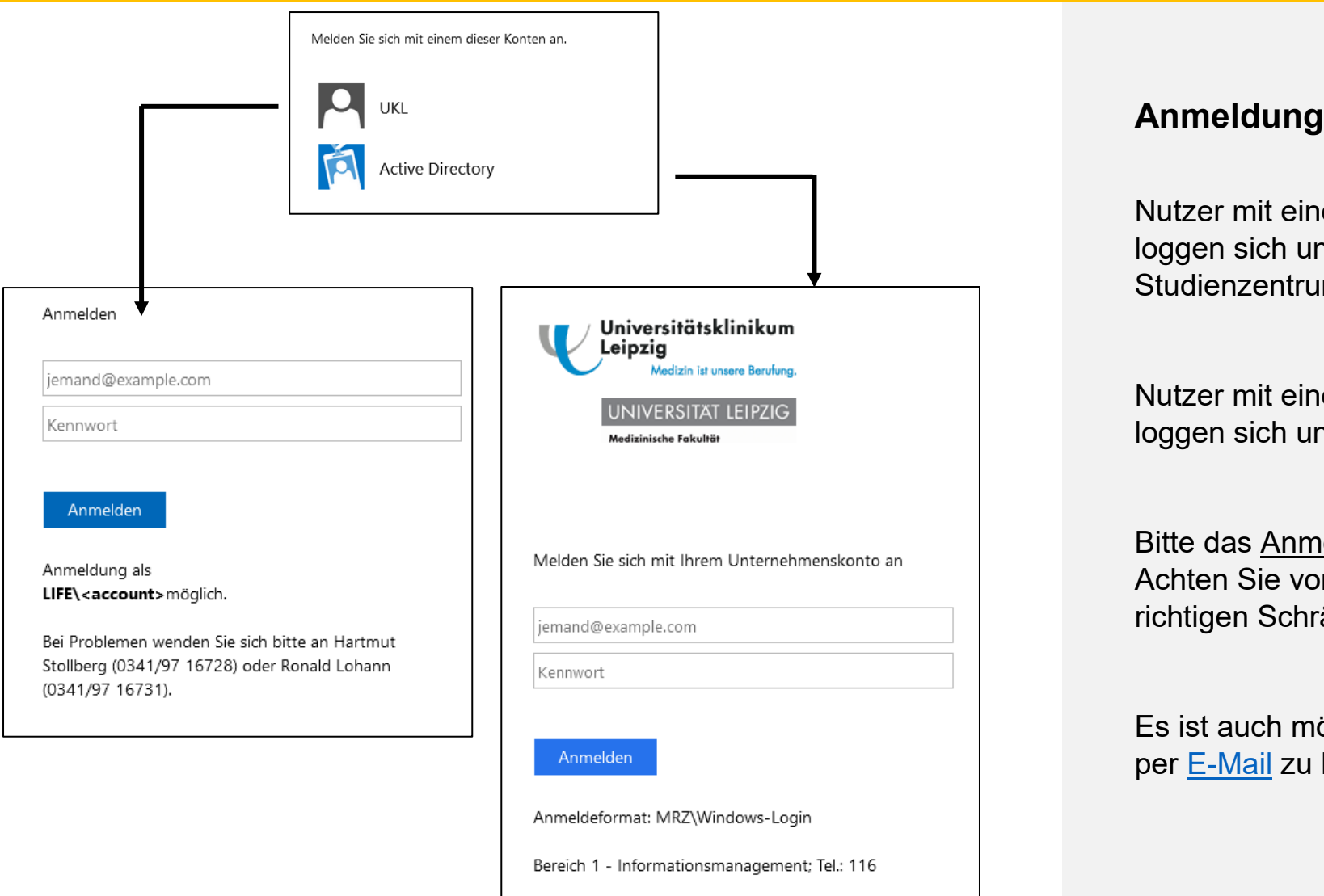

LIFE

Leipziger Forschungszentrum für Zivilisationserkrankungen

Nutzer mit einem LIFE Account loggen sich unter LIFE Studienzentrum ein.

Nutzer mit einem Medizin Account loggen sich unter UKL ein.

Bitte das Anmeldeformat beachten. Achten Sie vor allem auf den richtigen Schrägstrich.

Es ist auch möglich einen Gast-Login per [E-Mail](mailto:Hartmut.Stollberg@medizin.uni-leipzig.de) zu beantragen.

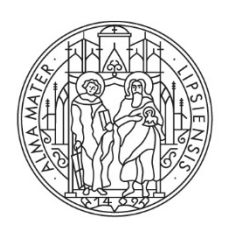

## **UNIVERSITÄT IFIPZIG**

Medizinische Fakultät

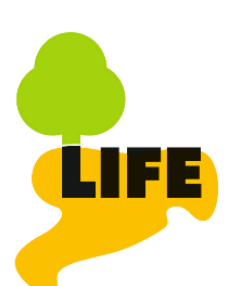

Leipziger Forschungszentrum für Zivilisationserkrankungen

#### **Studienübersicht LIFE Datenportal B** FALLZAHLABFRAGEN> **Data Dictionary** Projektvereinbarungen Besenius@medizin.uni-leipzig.de<sup>(+</sup> Hilfe Nach dem Login kommt eine Informationen Übersicht über die verschiedenen  $\Omega$ Suche Das Leipziger Forschungszentrum für Zivi-Studien mit Beschreibung zu lisationserkrankungen (LIFE) ist ein Groß-10 Studien forschungsprojekt mit dem Ziel, die Ge-- Studieninhalt sundheit der Leipziger Bevölkerung zu **ADULT** charakterisieren, ihre gesundheitliche Ziel der LIFE-Adult-Studie ist es, aussagekräftige Gesundheitsdaten einer breiten Bevölkerungsschicht zu gewinnen, wobei der - Proband:innenzahl Entwicklung zu verfolgen und Risikofak-Gesundheitsstatus und (frühe) pathologische Veränderungen der Probanden erfasst werden. Dies ist Voraussetzung, um die toren für ausgewählte Zivilisationserkran-Heterogenität von Erkrankungen aufzuklären und neue frühdiagnostische und präventive Ansatzpunkte zu finden. [...] - Verantwortliche Projektleiter:innen kungen zu eruieren. [...] ADULT 1. Follow-up Studie - Teil 1: schriftliche Nachbefragung ("Papier-Follow-up") Kontakte Zwischen September 2017 und Dezember 2020 erhielten alle 10.000 Teilnehmenden der LIFE-Adult Basisuntersuchung, von denen die Erlaubnis zur Rekontaktierung vorlag, die Studienunterlagen per Post. Dazu zählten neben den Einwilligungsunterlagen Fragebögen zu **Yvonne Dietz** sozioökonomischem Status, Gesundheitszustand und psychischer Gesundheit sowie zu Risikofaktoren. 5.665 Teilnehmende sendeten Verantwortliche Ansprechpartnerin Mit einem Klick auf […] kann die Einwilligungsunterlagen und Fragebögen zurück. [...] Datenmanagement Beschreibung aufgeklappt werden. € +49 341 9716772 ADULT 1. Follow-up Studie - Teil 2: Untersuchung im Studienzentrum ("Untersuchungs-Follow-up") ⊡ life-DM[at]lists.uni-leipzig.de Alle Teilnehmenden mit Kopf-MRT-Untersuchung zum Zeitpunkt der Basisuntersuchung wurden im Zeitraum Juni 2018 bis Dezember 2020 zu einer Folgeuntersuchung und -befragung in die Studienambulanz eingeladen. [...] **Melanie Eberl** Verantwortliche Ansprechpartnerin Datenmanagement **ADULT Depression 40-60** Mit einem Klick auf eine Studie € +49 341 9716767 Primäres Ziel des ESF-II Projektes 6 war die Aufklärung interindividueller Unterschiede in der menschlichen Arousal Regulation (EEG-Vigilanz). Hierfür wurden 354 gesunde Probanden (40-56 Jahre) der Kohorte LIFE-Adult zu einer zusätzlichen Phänotypisierung □ life-DM[at]lists.uni-leipzig.de gelangt man zum Studieninhalt.eingeladen, in der verschiedene EEG-Paradigmen durchgeführt sowie Selbstberichtmaße erhoben wurden. Die Probanden durchliefen dieselben EEG-Paradigmen, die von ca. 3000 weiteren LIFE-Adult Probanden im Alter von 60 bis 79 Jahren absolviert wurden: Ein 20minütiges Ruhe EEG, ein P3 Novelty Paradigma, sowie ein Paradigma zur N1-P2 Intensitätsabhängigkeit. Im Anschluss an die EEG-Untersuchung bearbeiteten die Probanden verschiedene Persönlichkeits- und Schlaffragebögen. Zudem trug die Hälfte der Probanden sieben Tage vor dem Untersuchungstermin einen Aktigraphen (Respironics Actiwatch Spectrum), mit dessen Hilfe zirkadiane und Schlafparameter objektiv erfasst wurden. Alle Probanden entstammten der Kohorte LIFE-Adult und hatten dementsprechend bereits an den dort durchgeführten Phänotypisierungen teilgenommen. [...]

#### Seite **4** von **16**

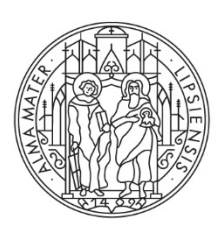

Medizinische Fakultät

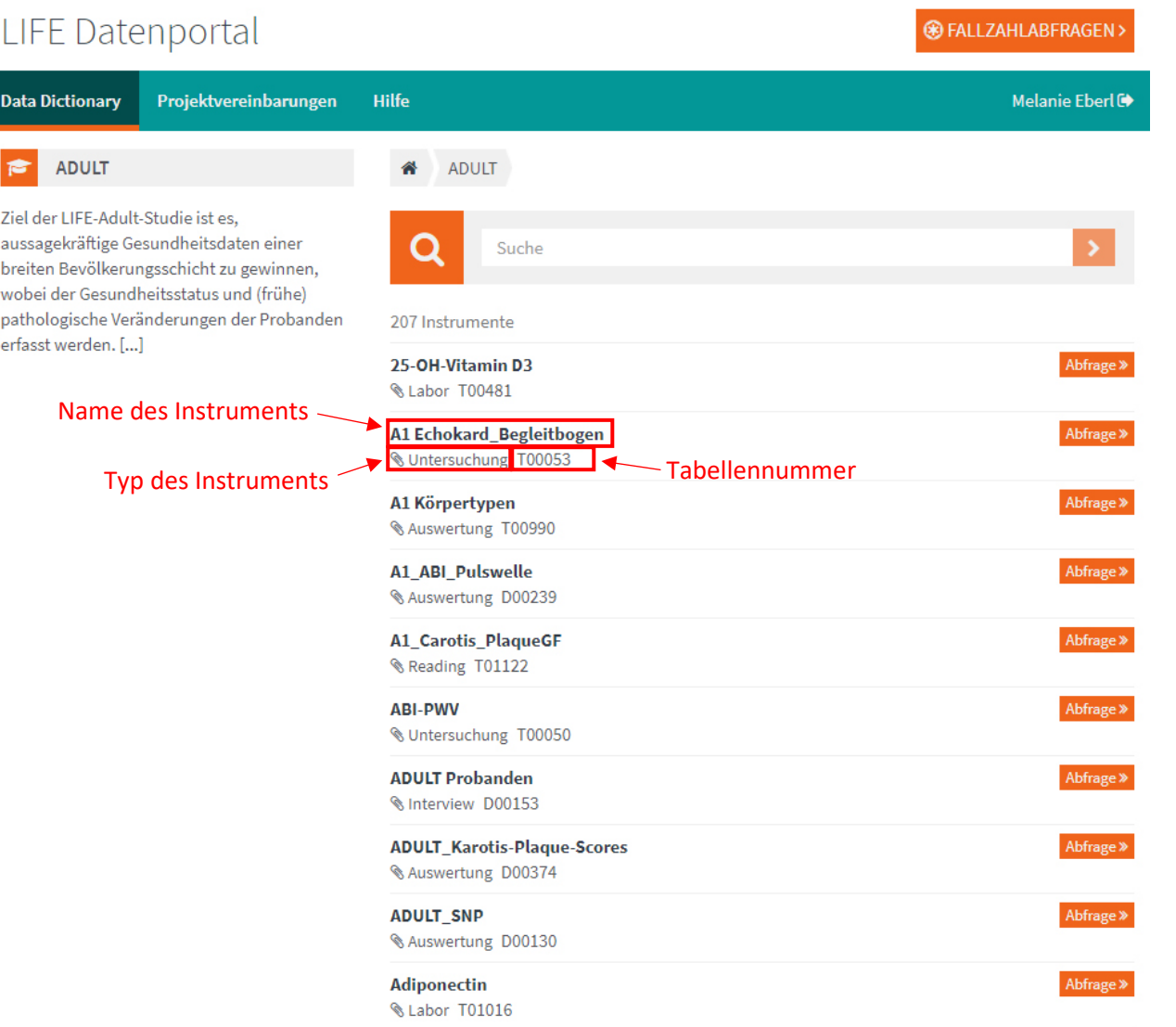

LIFE

Leipziger Forschungszentrum für Zivilisationserkrankungen

#### **Studieninhalt**

Bei jeder Studie werden die genutzten Instrumente alphabetisch aufgelistet.

Die Instrumente werden unterschieden zwischen:

- Interview
- Selbstausfüller
- Untersuchung
- Labor
- Psychologischer Test
- Auswertung
- Reading

Notiz: Tabellen mit einem T (z.B. T00047) beinhalten die Daten von Interviews, Untersuchungen, etc. und Tabellen mit einem D (Derivate, z.B. D00074) basieren auf T-Tabellen und beinhalten zusammengefasste, aufbereitete, abgeleitete oder berechnete Werte.

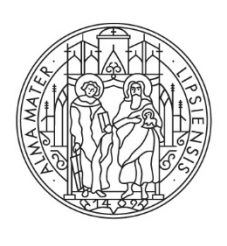

**Data Dictionary** 

**ADULT** 

erfasst werden. [...]

Studie

Item

Instrument

Auswertung

Kategorien

## **UNIVERSITÄT IFIPZIG**

Medizinische Fakultät

**LIFE Datenportal B** FALLZAHLABFRAGEN > **Die Suche** Melanie Eberl<sup>(+</sup> Projektvereinbarungen **Hilfe** 番 Suchergebnisse ADULT Zeigt an, in welchem Bereich man sucht Ziel der LIFF-Adult-Studie ist es. (Studienübergreifend, in einer Studie, in einem Instrument) Q aussagekräftige Gesundheitsdaten einer  $\overline{\mathbf{x}}$ breiten Bevölkerungsschicht zu gewinnen, wobei der Gesundheitsstatus und (frühe) pathologische Veränderungen der Probanden 6 Ergebnisse Kategorien des BMI, nach Weltgesundheitsorganisation Body Mass Index D00074 F0005 **BMI:** Abfrage  $*$  $\Omega$ MRT-Untersuchung T00197 F0021 Körpermassenindex (Body Mass Index, BMI), kg/m2 Ein Item aus dem Abfrage »  $\overline{5}$ Body Mass Index D00074 F0004 Instrument "Body Mass Index" Body Mass Index <>>
Ein Instrument vom Abfrage » Erhebungsart & Auswertung D00074 Typ "Auswertung"  $\mathbf{1}$ Spez. Immuntherapie/Hyposensibilisierung - Gegen welche Allergene? - Hausstaubmilben Allergieinterview und Prick-Test T00054 F0033 Bekannte Herzerkrankungen: - KHK/MI A1 Echokard\_Begleitbogen T00053\_F0010

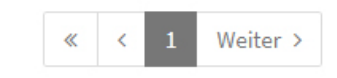

LIFE

Leipziger Forschungszentrum für Zivilisationserkrankungen

Man kann

- Studienübergreifend,
- innerhalb einer Studie oder

- innerhalb eines Instruments suchen (dafür zuerst auf die gewünschte Studie klicken)

Bei den Ergebnissen symbolisiert die Klammer ein Instrument, und das Blatt  $\blacksquare$  ein Item aus einem Instrument.

Mit dem Filter "Kategorien" ist es möglich sich nur Instrumente oder nur Items anzeigen zu lassen.

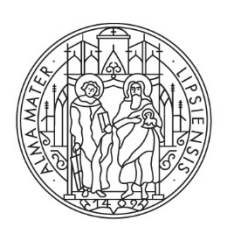

## **UNIVERSITÄT IFIPZIG**

Medizinische Fakultät

Anzahl Probanden:

Zur Fallzahlabfrage hinzufügen »

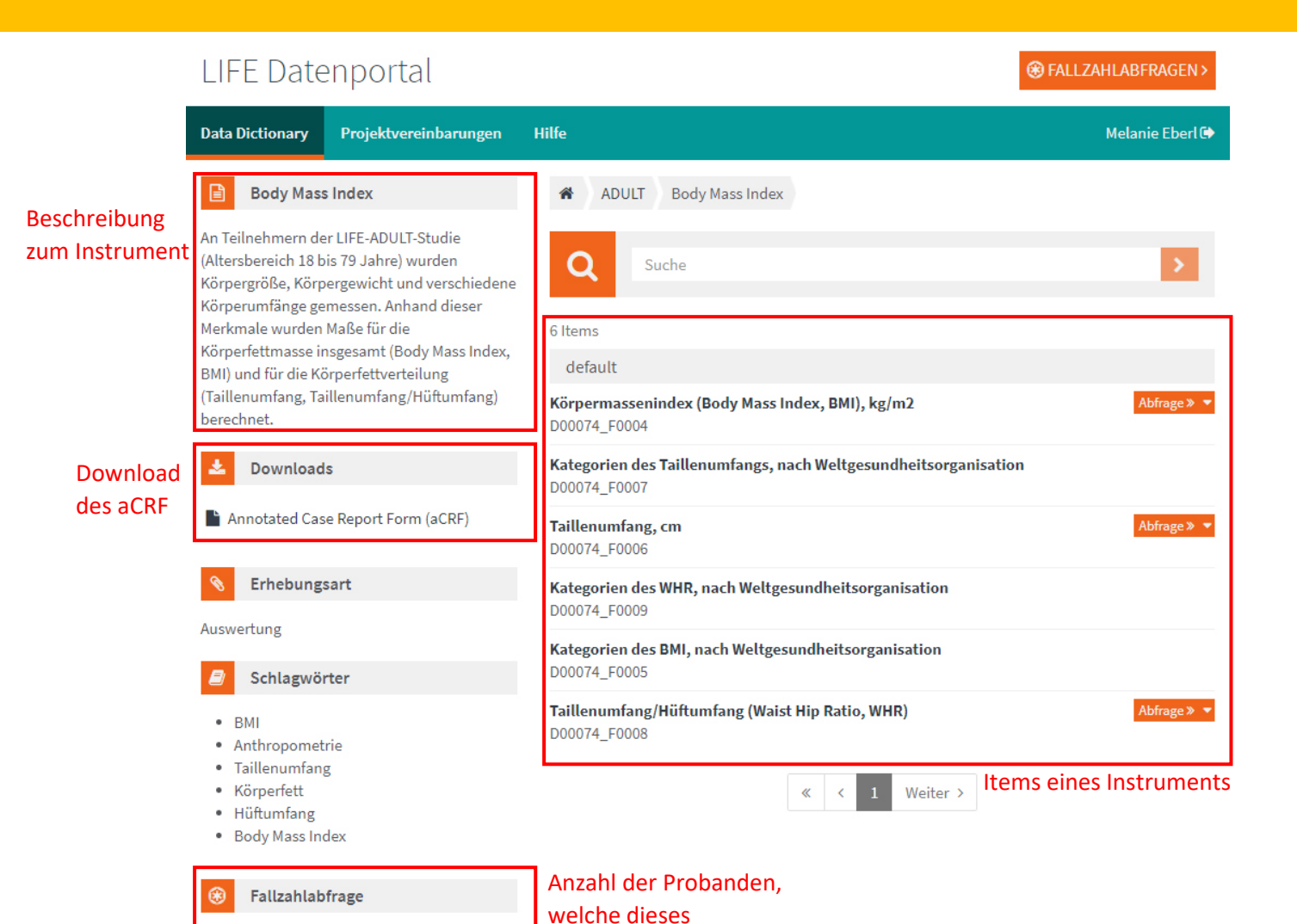

Instrument ausgefüllt

haben

10299

Leipziger Forschungszentrum für Zivilisationserkrankungen

## **Übersicht Instrument**

LIFE

Oben links befindet sich die Beschreibung des Instruments.

Darunter befindet sich das downloadbare aCRF. Ein aCRF listet alle Items eines Instruments inklusive dessen Codelisten und Datentypen auf.

Unten links befindet sich die Fallzahlabfrage. Dort ist bereits sichtbar wieviele Probanden dieses Instrument ausgefüllt haben.

Rechts befindet sich eine Auflistung aller Items dieses Instruments.

Seite **7** von **16**

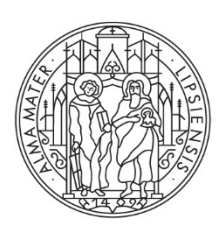

Medizinische Fakultät

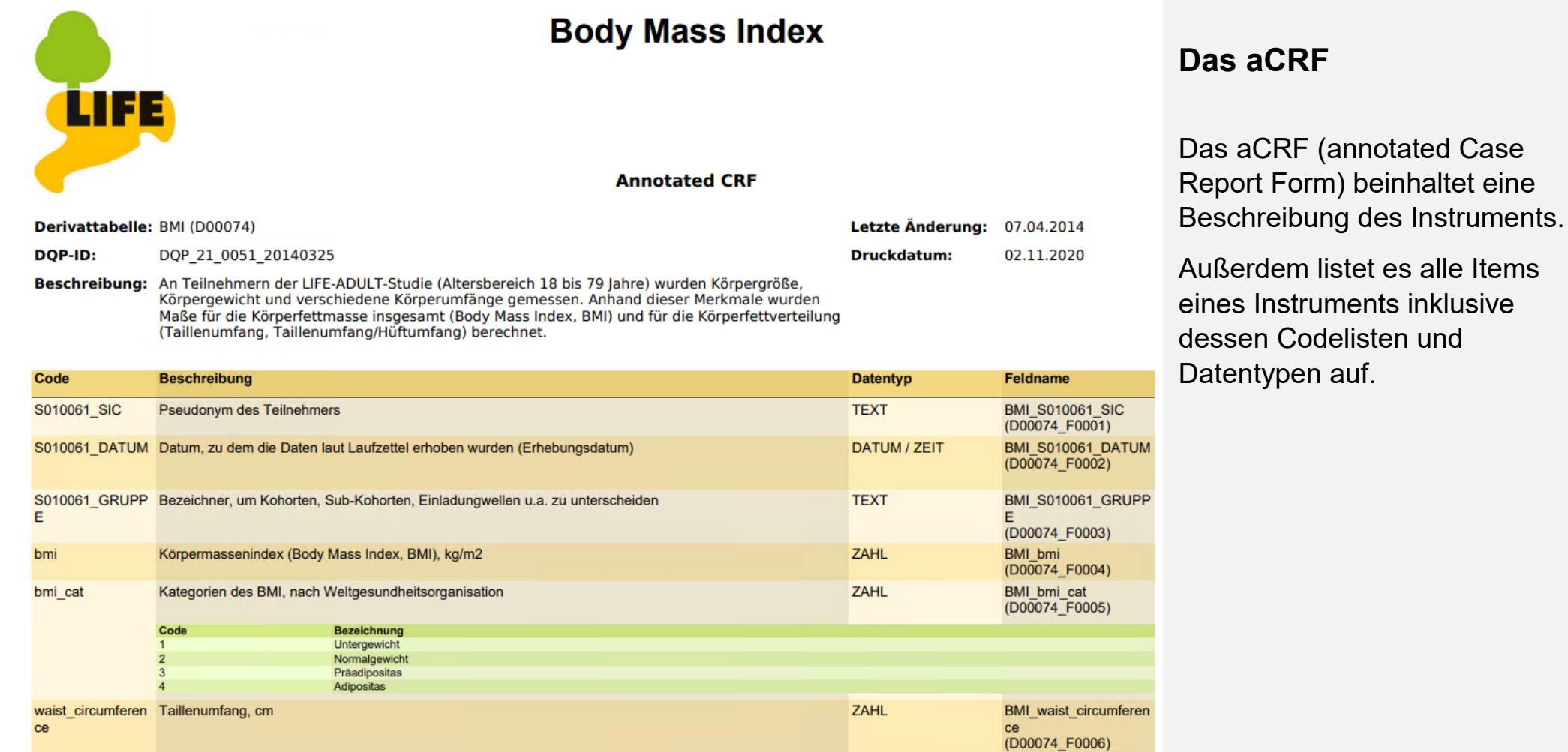

Seite 1 von 2

Leipziger Forschungszentrum<br>für Zivilisationserkrankungen

**LIFE** 

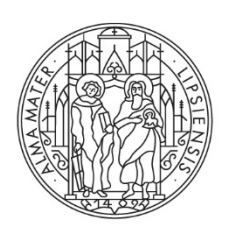

Medizinische Fakultät

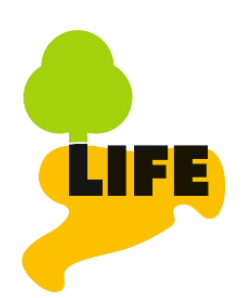

Leipziger Forschungszentrum für Zivilisationserkrankungen

#### **B** FALLZAHLABFRAGEN> **LIFE** Datenportal Melanie Eberl <sup>(\*</sup> **Data Dictionary** Projektvereinbarungen Hilfe Ergebnis **ADULT** MRT-Untersuchung 圎 1826 1834 Body Mass Index / Körpermassenindex (B... Wert > 25 面 2 Probanden Besuche

## **Fallzahlabfragen Überblick**

Ziel: Anzahl Proband:innen und Anzahl Besuche für eine spezifische Abfrage herausfinden

#### Instrumentbezogen

Proband:innen, welche den Fragebogen X ausgefüllt haben / die Untersuchung Y absolviert haben.

Beispiel: Proband:innen, welche eine MRT-Untersuchung hatten.

#### Itembezogen

Teilnehmer:innen, die bzgl. einer Frage / Messparameter einen relevanten Wert aufweisen

Beispiel: Proband:innen, mit einem BMI von mehr als 25

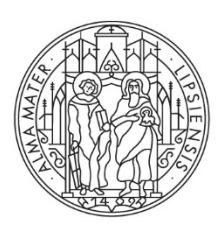

Medizinische Fakultät

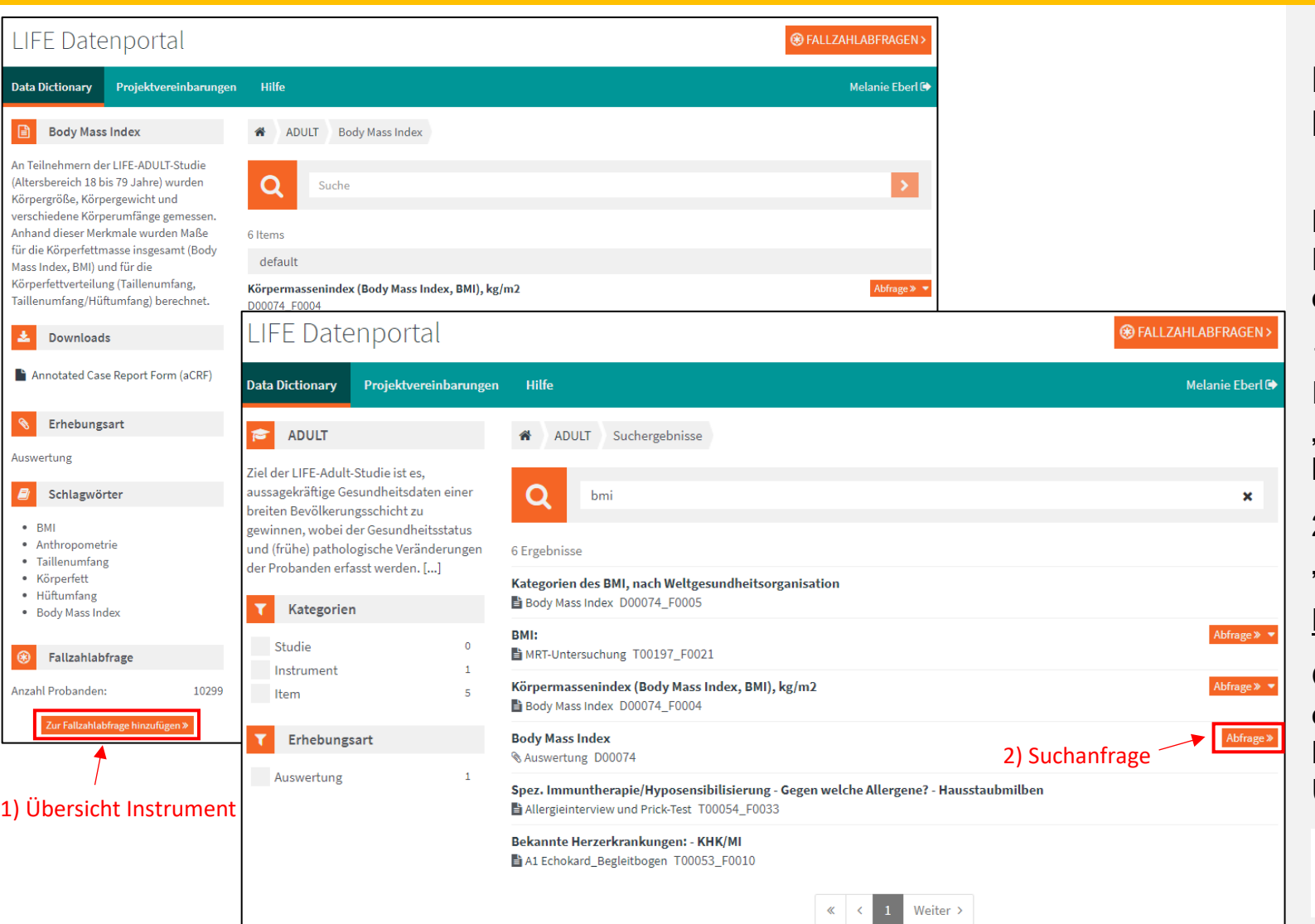

LIFE

Leipziger Forschungszentrum für Zivilisationserkrankungen

## **Fallzahlabfrage – Instrument e**

Es gibt zwei Methoden um die Fallzahl eines Instrumentes zu ermitteln.

1) bei der Übersicht des Instruments links unten auf "Zur Fallzahlabfrage hinzufügen" klicken

2) Bei der Suche rechts auf "Abfrage" drücken.

#### **Ergebnis**

Oben bei "Fallzahlabfragen" erscheint eine kleine Eins. Button klicken um zur Fallzahl - Übersicht zu gelangen

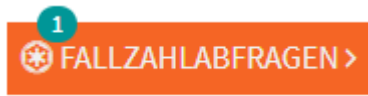

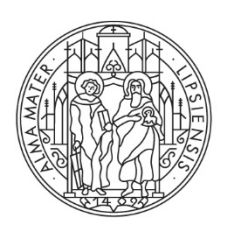

Medizinische Fakultät

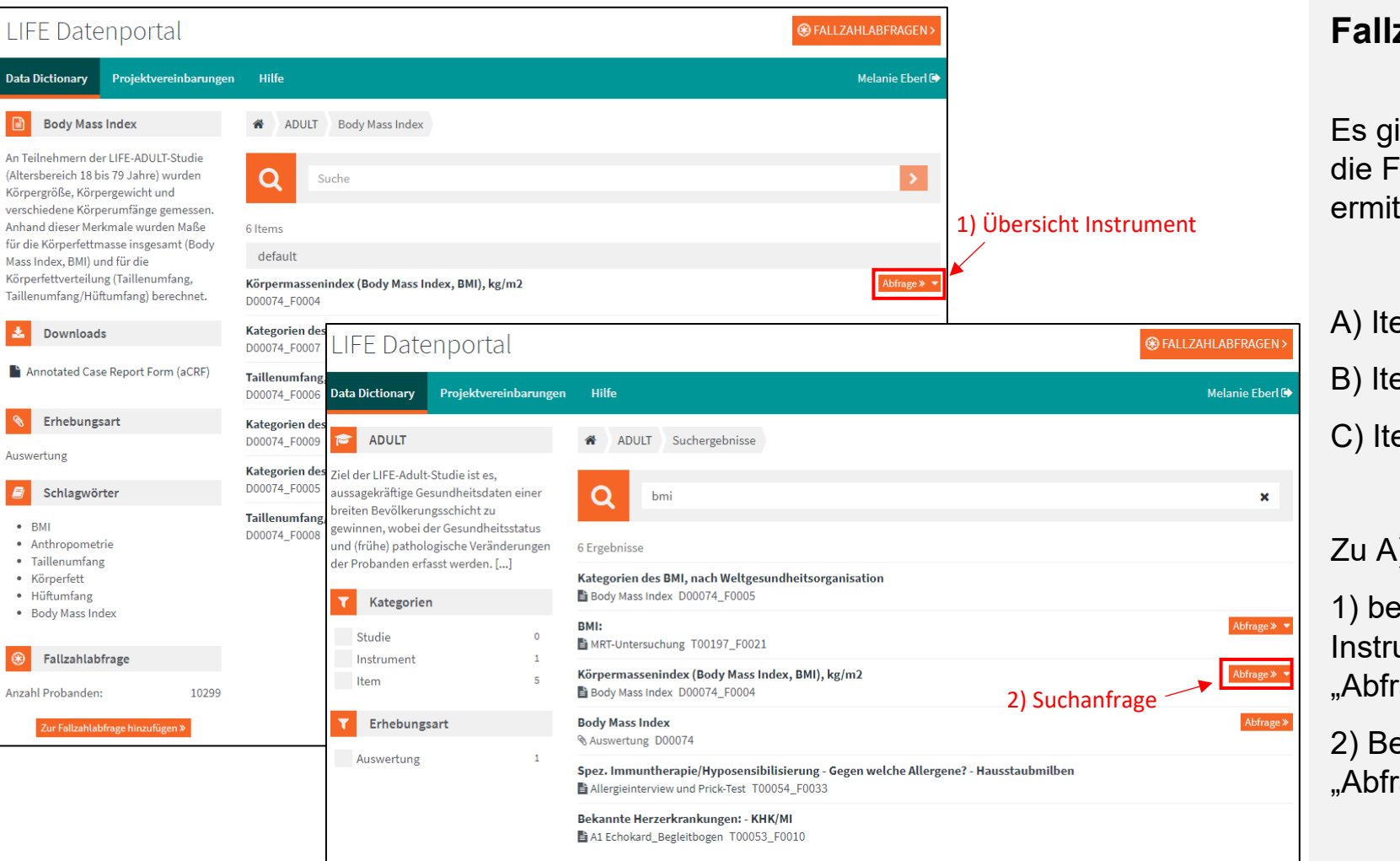

 $\alpha$ 

 $1$  Weiter >

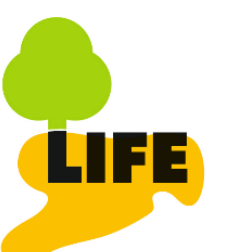

Leipziger Forschungszentrum für Zivilisationserkrankungen

#### **Fallzahlabfrage – Items**

Es gibt mehrere Methoden um die Fallzahl eines Items zu ermitteln.

- A) Items ohne Filter
- B) Items mit Filter

C) Items mit Codeliste

Zu A) Items ohne Filter

1) bei der Übersicht des Instruments links unten auf "Abfrage" klicken

2) Bei der Suche rechts auf "Abfrage" drücken.

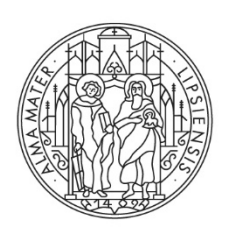

BMI

• Anthropometrie

## **UNIVERSITÄT IFIPZIG**

Medizinische Fakultät

#### **LIFE Datenportal OR FALL ZAHLABERAGEN > Data Dictionary** Projektvereinbarungen Hilfe Melanie Fherl<sup>®</sup> **Body Mass Index Body Mass Index ADULT** An Teilnehmern der LIFE-ADULT-Studie (Altersbereich 18 bis 79 Jahre) wurden Q Suche Körpergröße, Körpergewicht und verschiedene Körperumfänge gemessen. Anhand dieser Merkmale wurden Maße für die 6 Items Körperfettmasse insgesamt (Body Mass Index, default BMI) und für die Körperfettverteilung (Taillenumfang, Taillenumfang/Hüftumfang) Körpermassenindex (Body Mass Index, BMI), kg/m2 Abfrage  $*$ berechnet. D00074 F0004 mit Filter Kategorien des Taillenumfangs, nach Weltgesundheitsorganisation **Downloads** D00074 F0007 Annotated Case Report Form (aCRF) Abfrage » Taillenumfang, cm D00074 F0006 **Erhebungsart** Kategorien des WHR, nach Weltgesundheitsorganisation D00074 F0009 Auswertung Kategorien des BMI, nach Weltgesundheitsorganisation D00074 F0005 Schlagwörter Taillenumfang/Hüftumfang (Waist Hip Ratio, WHR) Abfrage » ▼

D00074 F0008

Leipziger Forschungszentrum für Zivilisationserkrankungen

LIFE

B) Items mit Wertebereich

**Fallzahlabfrage – Items**

1) Auf den kleinen Pfeil neben "Abfrage" drücken

2) Auf "mit Filter" drücken

3) Festlegen welche Art von Filter genutzt werden soll. Bereich oder Intervall (siehe nächste Seite)

Bereich: größer oder kleiner als X

Intervall: zwischen X und Y

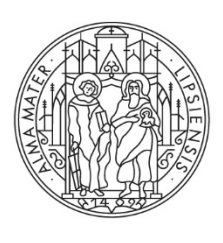

Medizinische Fakultät

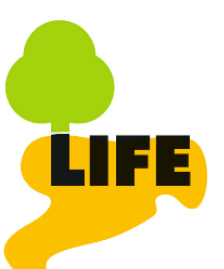

Leipziger Forschungszentrum<br>für Zivilisationserkrankungen

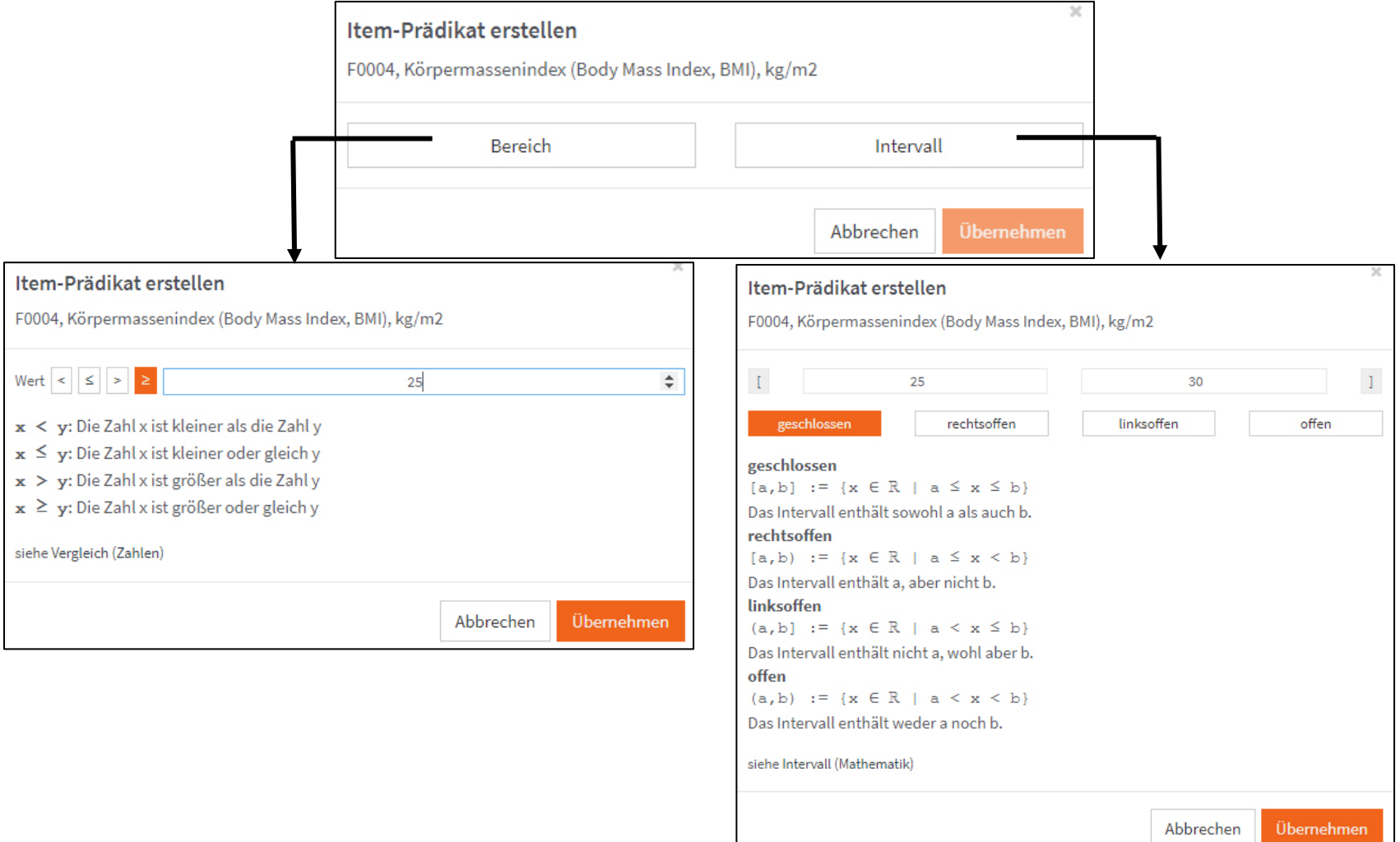

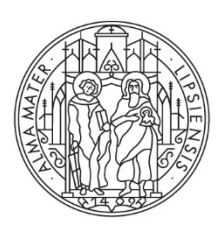

Medizinische Fakultät

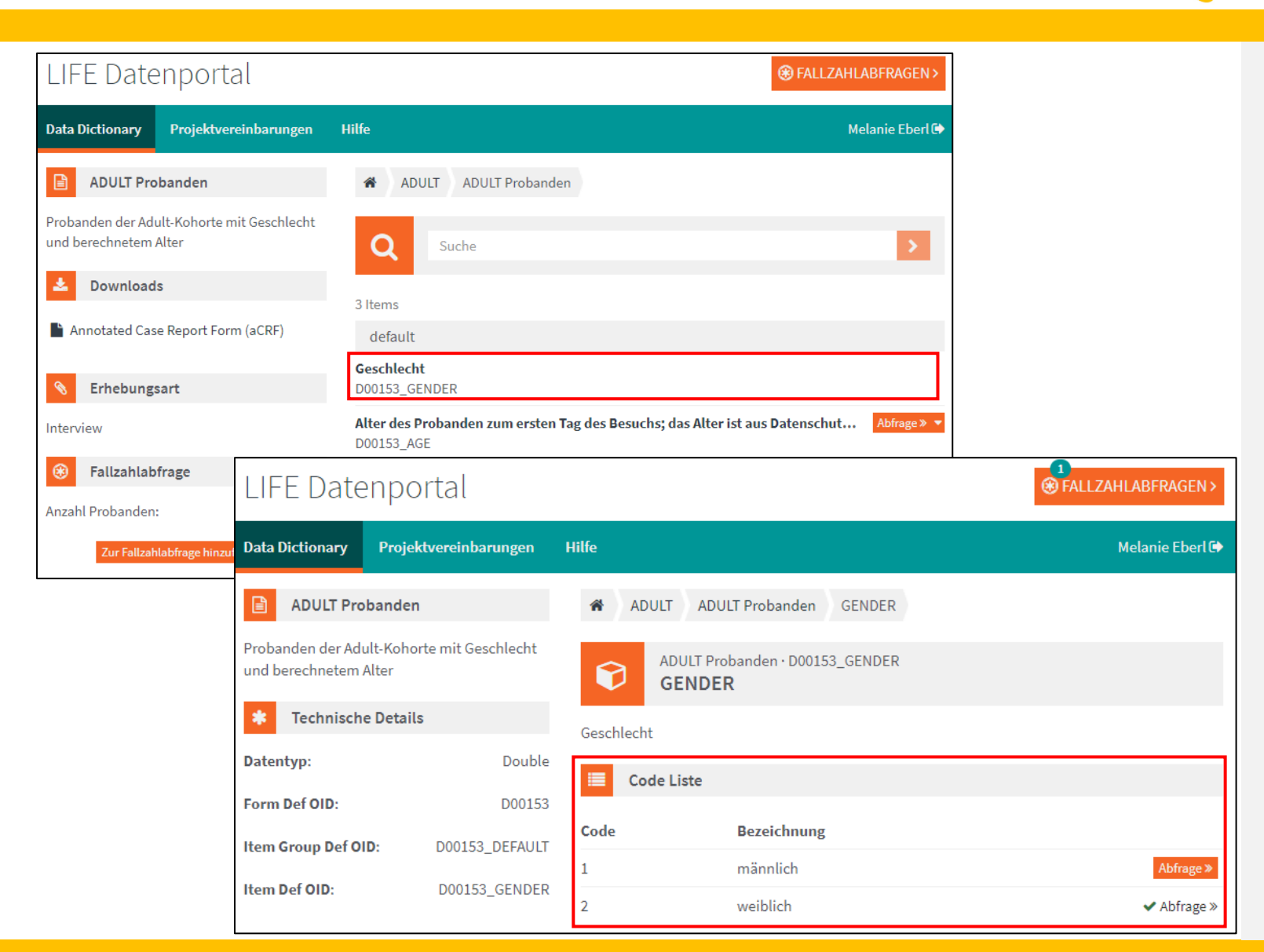

LIFE

Leipziger Forschungszentrum für Zivilisationserkrankungen

#### **Fallzahlabfrage – Items**

C) Items mit Codelisten

1) Auf das Item, welches eine Codeliste hat klicken (Codeliste wird angezeigt)

2) Codelisten-Element zur Fallzahlabfrage hinzufügen mit klick auf "Abfrage"

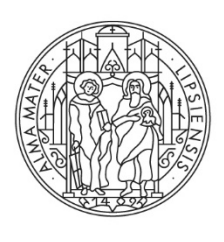

Medizinische Fakultät

## **LIFF Datenportal**

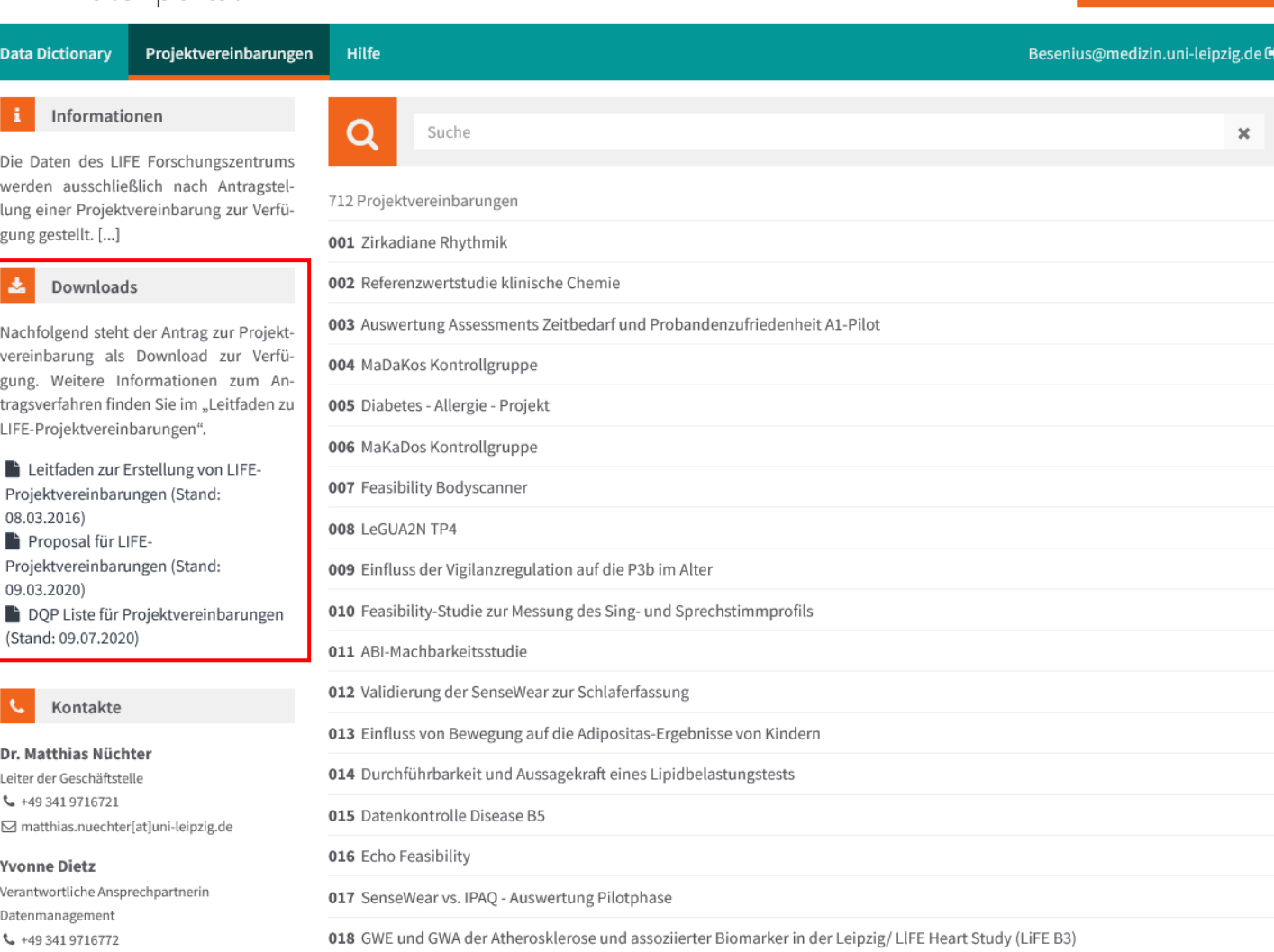

LIFE

**B** FALLZAHLABFRAGEN>

Leipziger Forschungszentrum für Zivilisationserkrankungen

### **Projektvereinbarung**

Die Daten des LIFE Forschungszentrums werden ausschließlich nach Antragstellung einer Projektvereinbarung zur Verfügung gestellt.

Notwendige Informationsdokumente befinden sich links unter Downloads.

Projektvereinbarung werden einmal im Monat von einer Task Force geprüft und genehmigt. Antragstellende können gerne teilnehmen. Termine sind hier einsehbar:

[LIFE Projektvereinbarungen](https://www.uniklinikum-leipzig.de/einrichtungen/life/life-forschungszentrum/projektvereinbarungen)

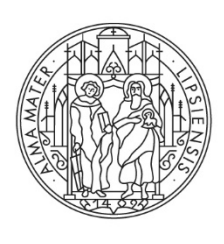

Medizinische Fakultät

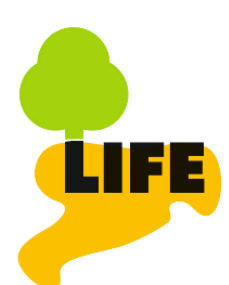

Leipziger Forschungszentrum für Zivilisationserkrankungen

### **Kontakt**

Bei Fragen zur Bedienung des Datenportals oder Fragen zu Fallzahlabfragen bitte an das LIFE Datenmanagement wenden:

Yvonne Dietz Telefon: 0341 – 97 16772

Melanie Eberl Telefon: 0341 – 97 16767

Email: [life-DM@lists.uni-leipzig.de](mailto:life-DM@lists.uni-leipzig.de)

<span id="page-15-0"></span>Bei Fragen zur Projektvereinbarung bitte an die Geschäftsstelle wenden:

LIFE Forschungszentrum **Geschäftsstelle** Philipp-Rosenthal-Str. 27 04103 Leipzig

Telefon: 0341 – 97 16720 Fax: 0341 – 97 16729 Email: [info-life@lists.uni-leipzig.de](mailto:info-life@lists.uni-leipzig.de)